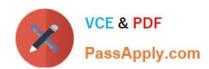

# MTCNA Q&As

MikroTik Certified Network Associate Exam

# Pass MikroTik MTCNA Exam with 100% Guarantee

Free Download Real Questions & Answers PDF and VCE file from:

https://www.passapply.com/mtcna.html

100% Passing Guarantee 100% Money Back Assurance

Following Questions and Answers are all new published by MikroTik
Official Exam Center

- Instant Download After Purchase
- 100% Money Back Guarantee
- 365 Days Free Update
- 800,000+ Satisfied Customers

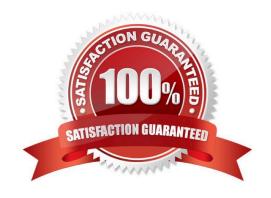

## https://www.passapply.com/mtcna.html

2024 Latest passapply MTCNA PDF and VCE dumps Download

#### **QUESTION 1**

In which situations can Netinstall NOT be used to install a RouterBOARD?

- A. The router does not have an operating system
- B. The router is connected only to a wireless network
- C. You do not know the password of the router
- D. The router is connected only to a secondary Ethernet port

Correct Answer: BD

#### **QUESTION 2**

A network ready device is directly connected to a MikroTik RouterBOARD 750 with a correct U.T.P. RJ45 functioning cable. The device is configured with an IPv4 address of 192.168.100.70 using a subnet mask of 255.255.255.252.

What will be a valid IPv4 address for the RouterBOARD 750 for a successful connection to the device?

- A. 192.168.100.69/255.255.255.252
- B. 192.168.100.70/255.255.255.252
- C. 192.168.100.71/255.255.255.252
- D. 192.168.100.68/255.255.255.252

Correct Answer: A

#### **QUESTION 3**

NAT rule is going to catch SMTP traffic and send it to a specific mail server. What is the correct action for a NAT rule?

- A. passthrough
- B. dst-nat
- C. redirect
- D. tarpit

Correct Answer: B

**QUESTION 4** 

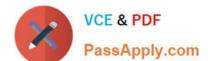

### https://www.passapply.com/mtcna.html 2024 Latest passapply MTCNA PDF and VCE dumps Download

Mangle Routing (routing-mark) is possible, by using chains:

- A. prerouting and output
- B. forward and output
- C. prerouting and forward
- D. input and output
- E. forward and postrouting

Correct Answer: B

#### **QUESTION 5**

Netinstall can be used to

- A. Keep configuration, but reset a lost admin password
- B. Reinstall software without losing licence
- C. Install different software version (upgrade or downgrade)
- D. Install package for different hardware architecture

Correct Answer: ABC

**Latest MTCNA Dumps** 

MTCNA Study Guide

**MTCNA Braindumps**